#### **Programación 1 Tema 5**

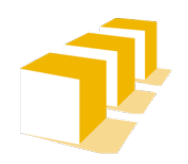

Escuela de Ingeniería y Arquitectura Universidad Zaragoza

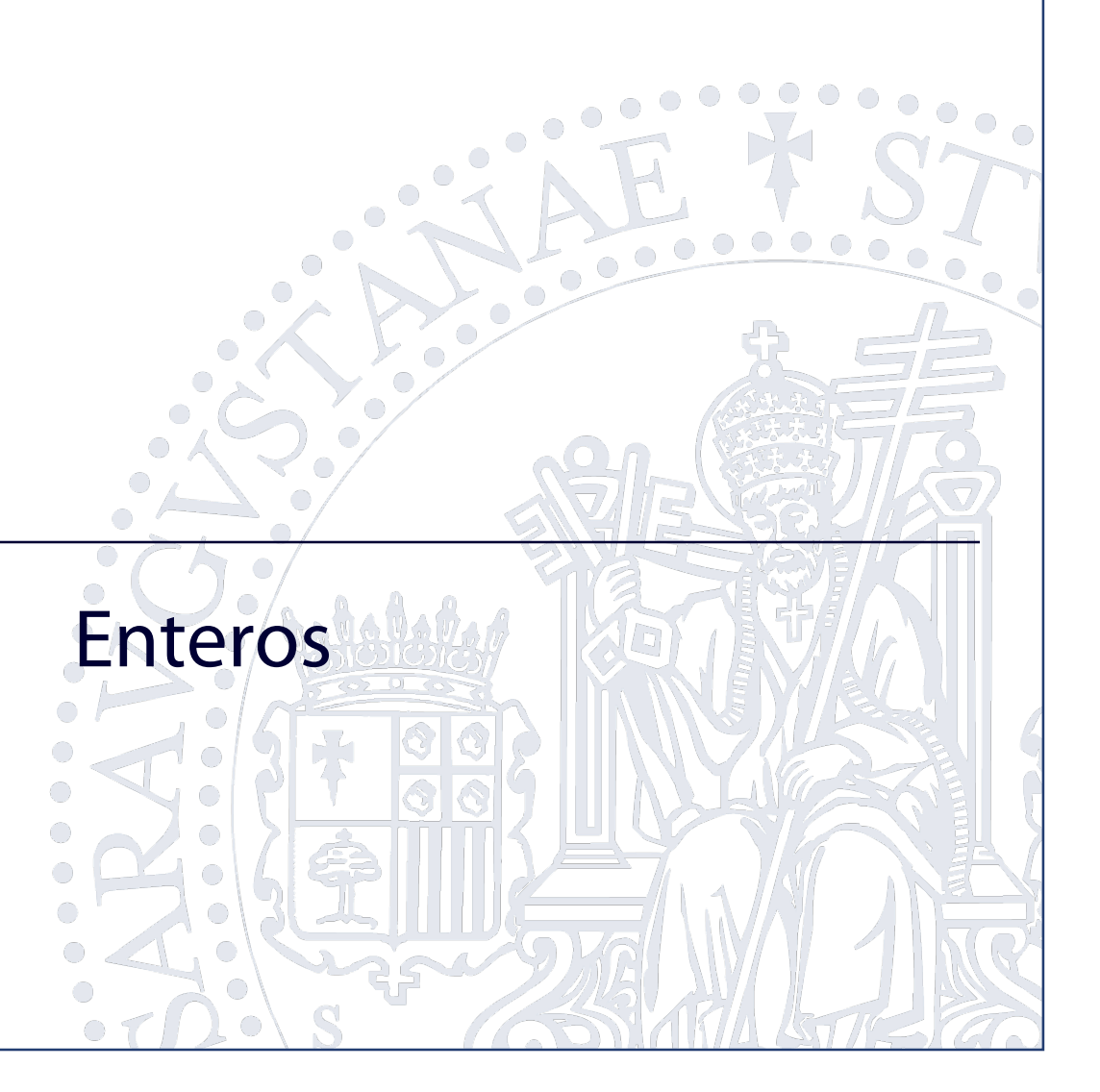

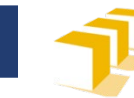

# **Índice**

#### $\Box$  El tipo entero

- Dominio de valores
- **Representación**
- **Operaciones**
- Limitaciones
- Resolución de problemas iterativos con enteros
	- Relativos a cifras
	- **Relativos a divisibilidad**

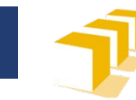

#### **Tipos enteros**

- Dominio de valores
	- Subconjunto de N o Z
		- necesidades de representación interna
- Representación externa en C++
	- <constante-entera> ::= "0" | ([<signo>] <dígito-no-nulo> {<dígito>})
	- $\langle$ signo> ::= "+" | "-"
	- <dígito-no-nulo> ::= "1"|"2"|"3"|"4"|"5"|"6"|"7"|"8"|"9"
	- <dígito> ::= "0" | <dígito-no-nulo>

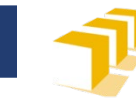

#### **Tipos enteros**

#### Representación interna (en la memoria del computador)

- Tipos sin signo: en binario
- Tipos con signo: en binario con complemento a 2

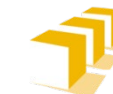

## **Dominio de valores de tipos enteros en C++**

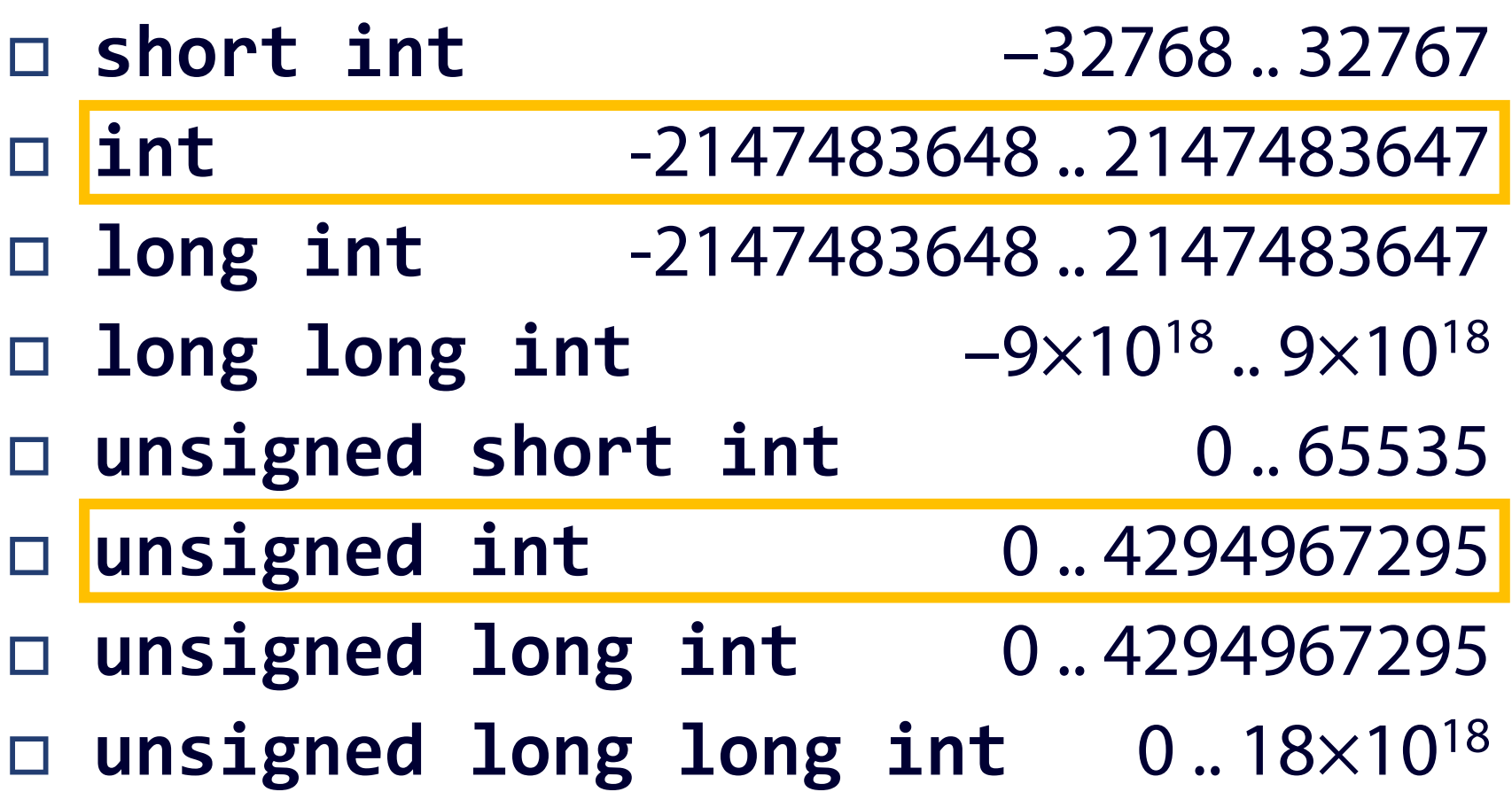

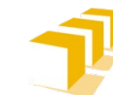

## **Dominio de valores de tipos enteros en C++**

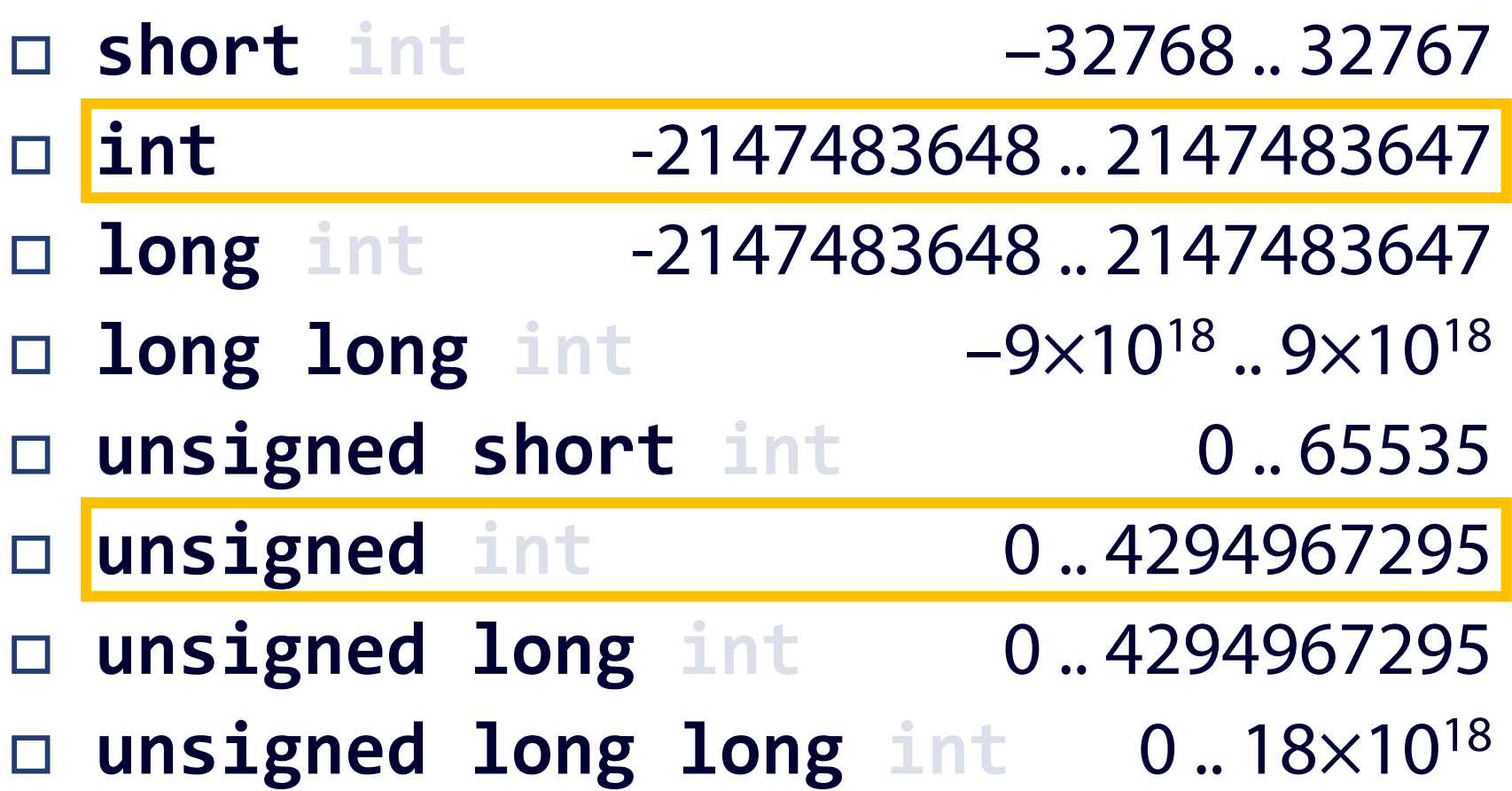

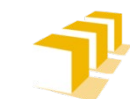

## **Dominio de valores de los tipos int y unsigned en C++**

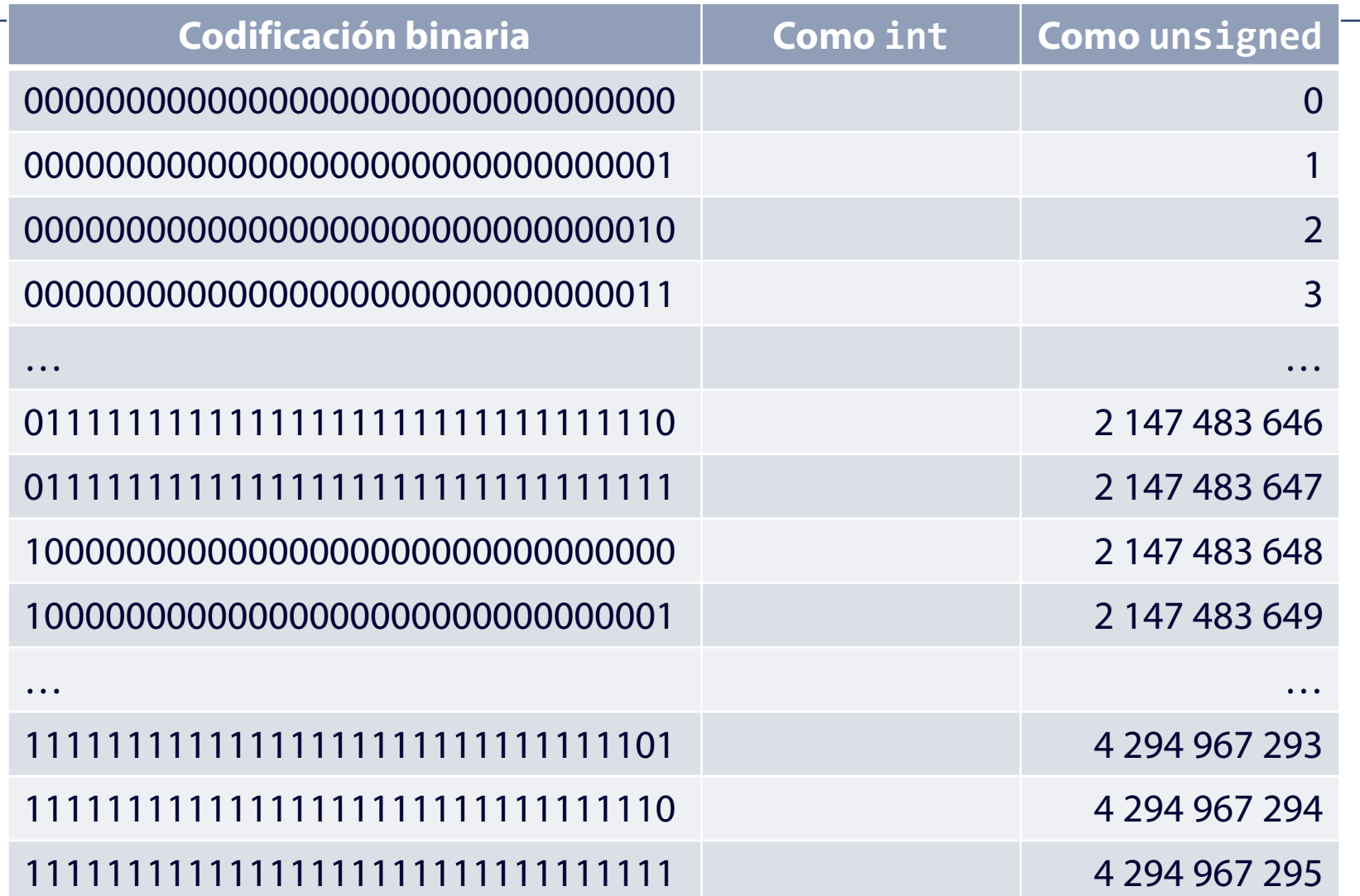

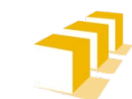

## **Dominio de valores de los tipos int y unsigned en C++**

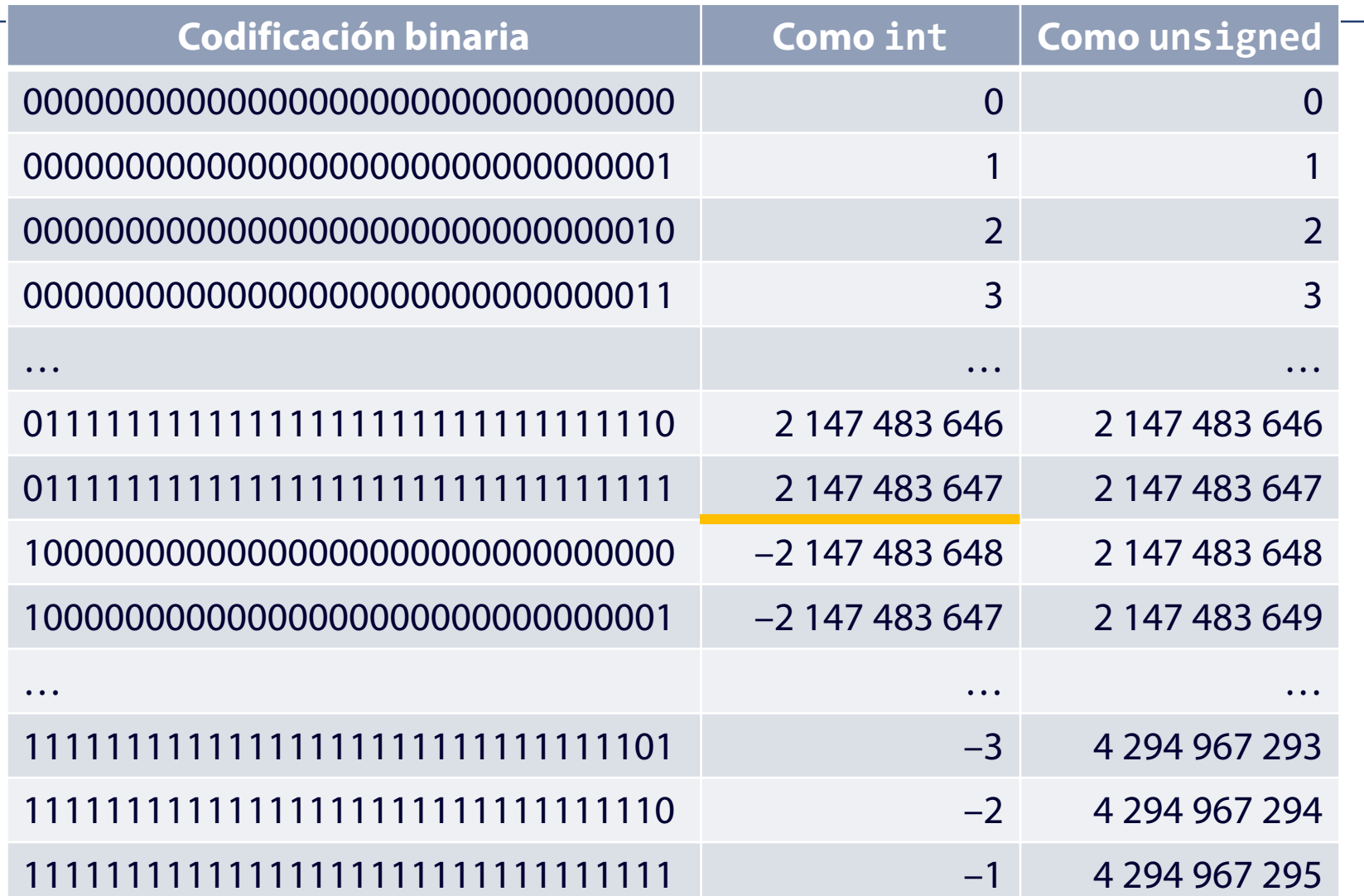

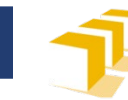

#### **Tipos enteros en C++**

Operadores asociados

- **Aritméticos** 
	- $\Box$  Binarios: +, -, \*, /, %
	- $\Box$  Unarios: +, -
- **Relacionales** 
	- $\Box$  ==, !=
	- $\Box \quad \langle , \langle = , \rangle , \rangle =$

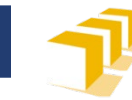

#### **Desbordamiento**

```
#include <iostream>
using namespace std;
```

```
/*
 * Programa que muestra los efectos de un desbordamiento.
 */
int main() {
   unsigned factorial = 1; // factorial = 0!
   for (unsigned i = 1; i \le 18; i++) {
      factorial = i * factorial; // factorial = i!
      cout \langle \cdot \rangle i \langle \cdot \rangle "! = " \langle \cdot \rangle factorial \langle \cdot \rangle endl;
   }
}
```
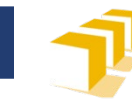

#### **Desbordamiento**

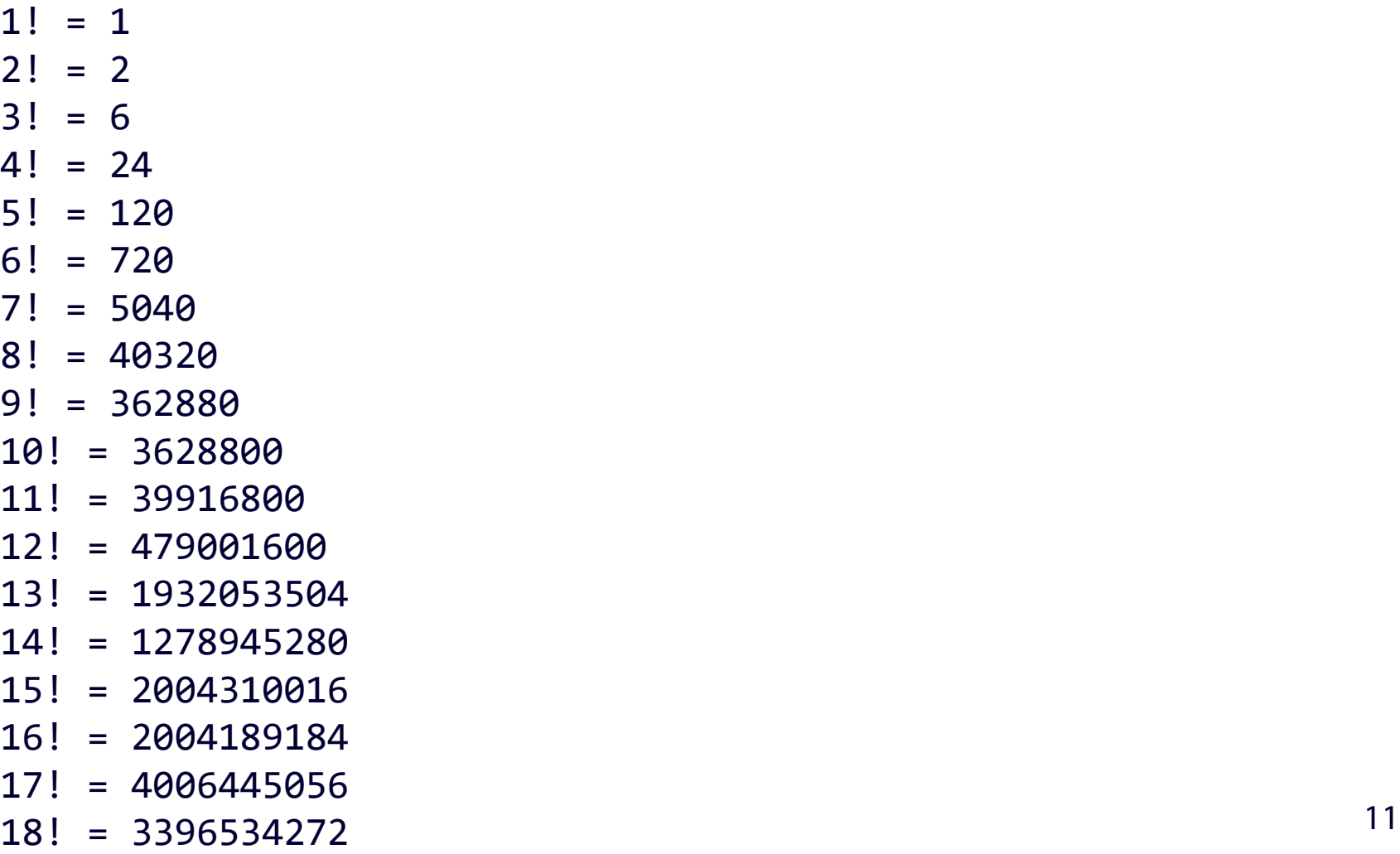

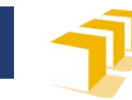

#### **Desbordamiento**

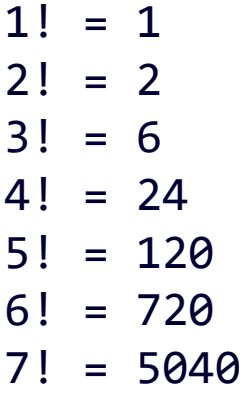

- 8! = 40320
- 9! = 362880
- 10! = 3628800
- 11! = 39916800
- 12! = 479001600
- **13! = 1932053504**
- **14! = 1278945280**
- **15! = 2004310016**
- **16! = 2004189184**
- **17! = 4006445056**
- **18! = 3396534272** <sup>12</sup>

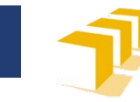

#### **Desbordamiento negativo**

```
/*
 * Programa que muestra los efectos de un
 * desbordamiento negativo.
 */
int main() {
    int i = 2147483647; \frac{1}{2^{31}} - 1i++;
    cout << i << endl;
}
```
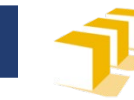

#### **Desbordamiento negativo**

#### -2147483648

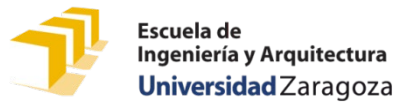

#### **Otro desbordamiento negativo**

```
/*
 * Programa que muestra los efectos de un desbordamiento
 * negativo con datos de tipo unsigned.
 */
int main() {
     // UINT_MAX es mayor entero sin signo representable
     // como unsigned int. Está definido en <climits>.
     unsigned i = UINT_MAX; 
     cout \langle \cdot \rangle "i = " \langle \cdot \rangle i \langle \cdot \rangle endl;
     cout << "e^{i} == -1??: "
            \langle \rangle boolalpha \langle \rangle (i == -1) \langle \rangle endl;
}
```
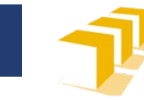

#### **Otro desbordamiento negativo**

- $i = 4294967295$
- $\forall i \in i$  == -1??: true

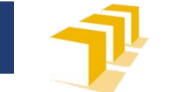

# **Aritmética de enteros con y sin signo**

Cuando el entero con signo es negativo

```
/*
 * Programa que muestra resultados de una suma y una
 * multiplicación utilizando enteros con y sin
 * signo.
 */
int main() {
    int a = -8;
    unsigned b = 3;
    cout \lt\lt " Suma a + b: "\lt\lt a + b \lt\lt endl;
    cout \lt\lt "Producto a * b: "\lt\lt a * b \lt\lt endl;
}<br>}
```
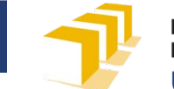

# **Aritmética de enteros con y sin signo**

Cuando el entero con signo es negativo

Suma a + b: 4294967291

Producto a \* b: 4294967272

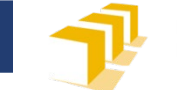

# **Aritmética de enteros con y sin signo**

Cuando el entero con signo es negativo

```
/*
 * Programa que muestra resultados más lógicos de una suma
 * y una multiplicación utilizando enteros con y sin
 * signo.
 */
int main() {
    int a = -8;
    unsigned b = 3;
    cout \lt\lt " Suma a + int(b): " \lt\lt a + int(b) \lt\lt endl;
    cout << "Producto a * int(b): " << a * int(b) << endl;
   // este código, ¿presenta algún problema?
}
```
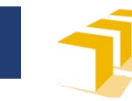

#### **Problemas con enteros**

- $\square$  Tratamiento de cifras
	- Número de cifras
	- $\blacksquare$  Suma de cifras
	- Cálculo de la *i*-ésima cifra
	- Imagen especular
- Divisibilidad
	- **Primalidad**
	- Máximo común divisor

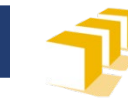

#### **Problema: Número de cifras**

Escriba un número entero: **14063** El número 14063 tiene 5 cifras.

Escriba un número entero: **-984** El número -984 tiene 3 cifras.

Escriba un número entero: **0** El número 0 tiene 1 cifras.

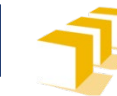

## **Problema: Número de cifras**

**n** 14063

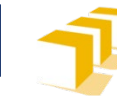

## **Problema: Número de cifras**

**n** 14063 1406

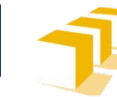

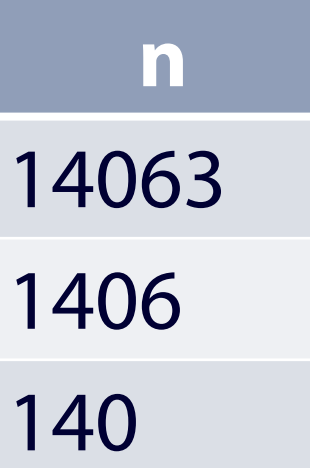

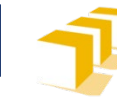

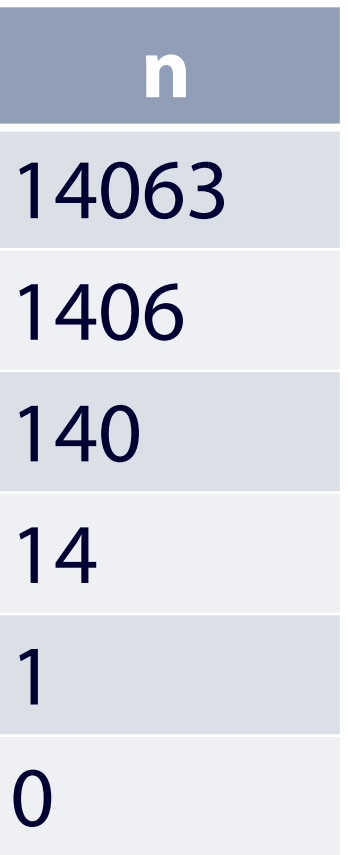

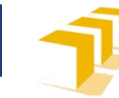

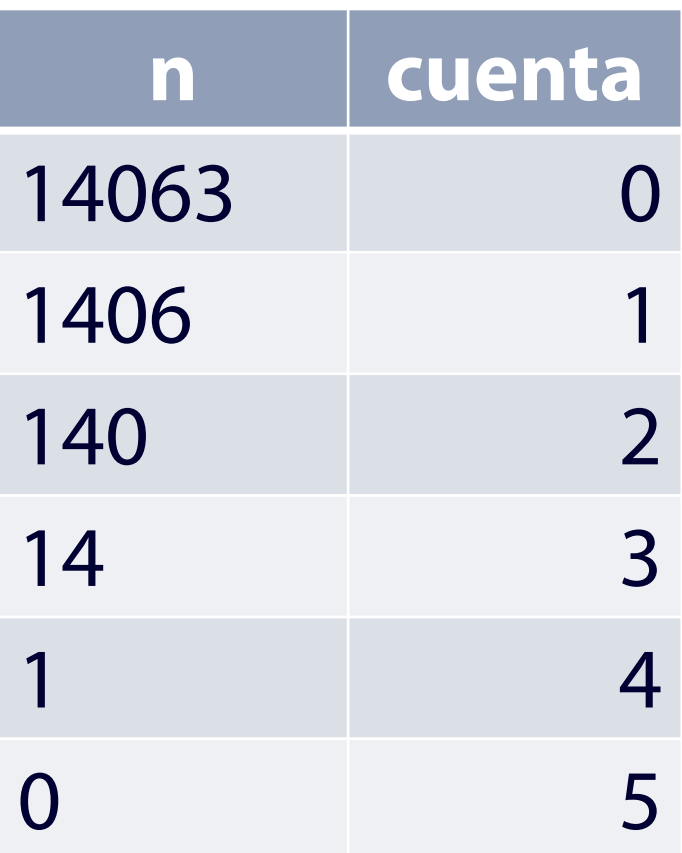

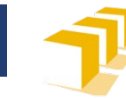

```
#include <iostream>
using namespace std;
/*
 * Programa que pide un número entero e informa sobre el número de cifras que
 * tiene este.
 */
int main() {
    // Petición del dato
    ...
    // Cálculo del número de cifras
    ...
    // Escritura del resultado
    ...
}
```
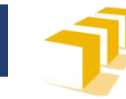

```
int main() {
    // Petición del dato
    cout << "Escriba un número entero: ";
    int numero;
    cin >> numero;
    ...
}
```
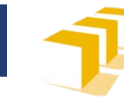

```
int main() {
    ...
    // Cálculo del número de cifras
    unsigned cuenta = 1;
    int n = numero / 10;
    while (n != 0) {
        cuenta++; 
        n = n / 10;
    }
    ...
}
```
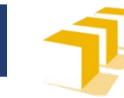

```
int main() {
    ...
    // Escritura del resultado
    cout << "El número " << numero 
         << " tiene " << cuenta 
         << " cifras." << endl;
}
```
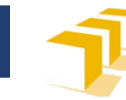

#### **Problema: Suma de las cifras**

Escriba un número entero: **14063** Las cifras de 14063 suman 14.

Escriba un número entero: **-984** Las cifras de -984 suman 21.

Escriba un número entero: **0** Las cifras de 0 suman 0.

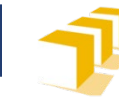

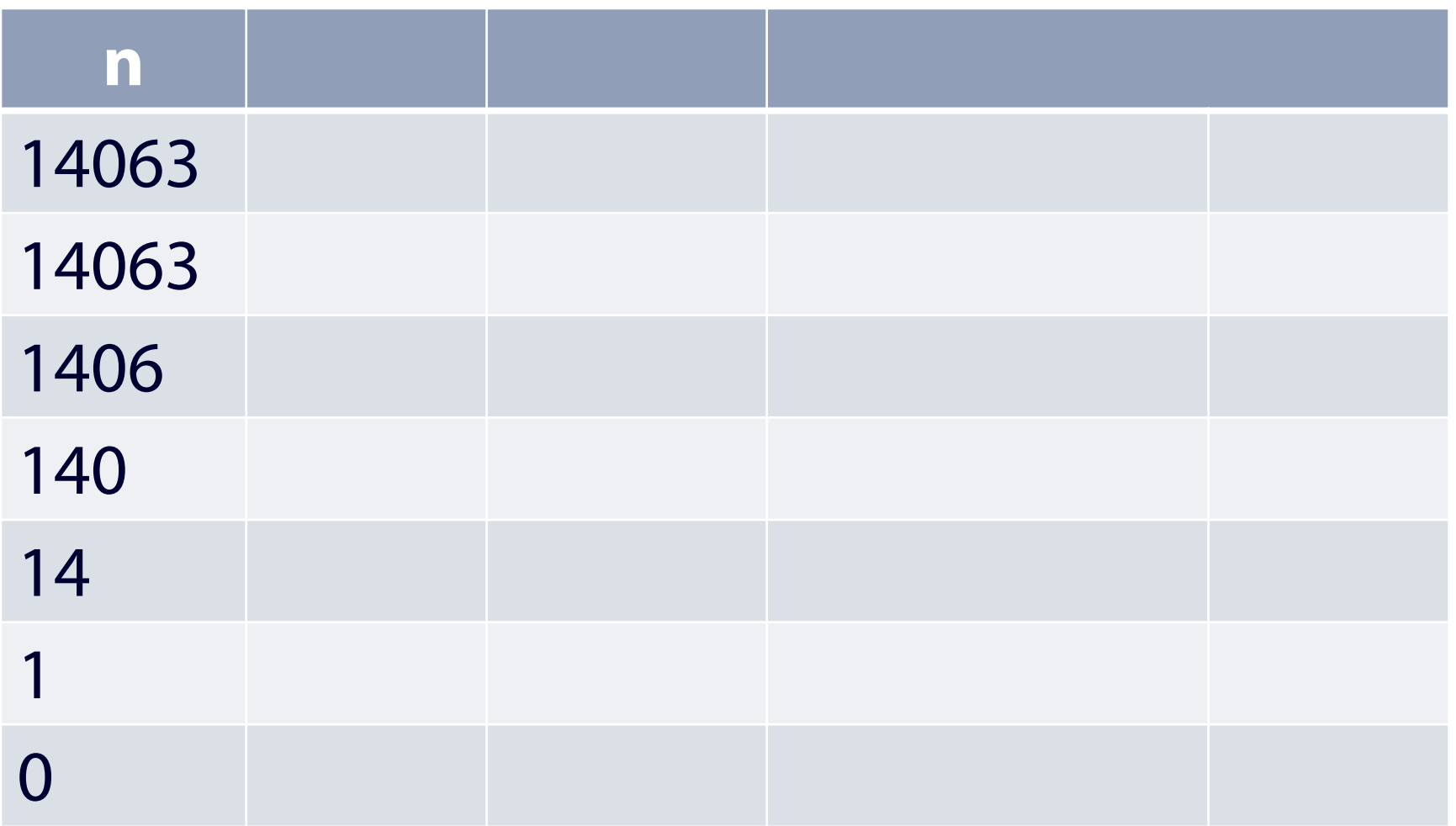

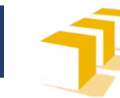

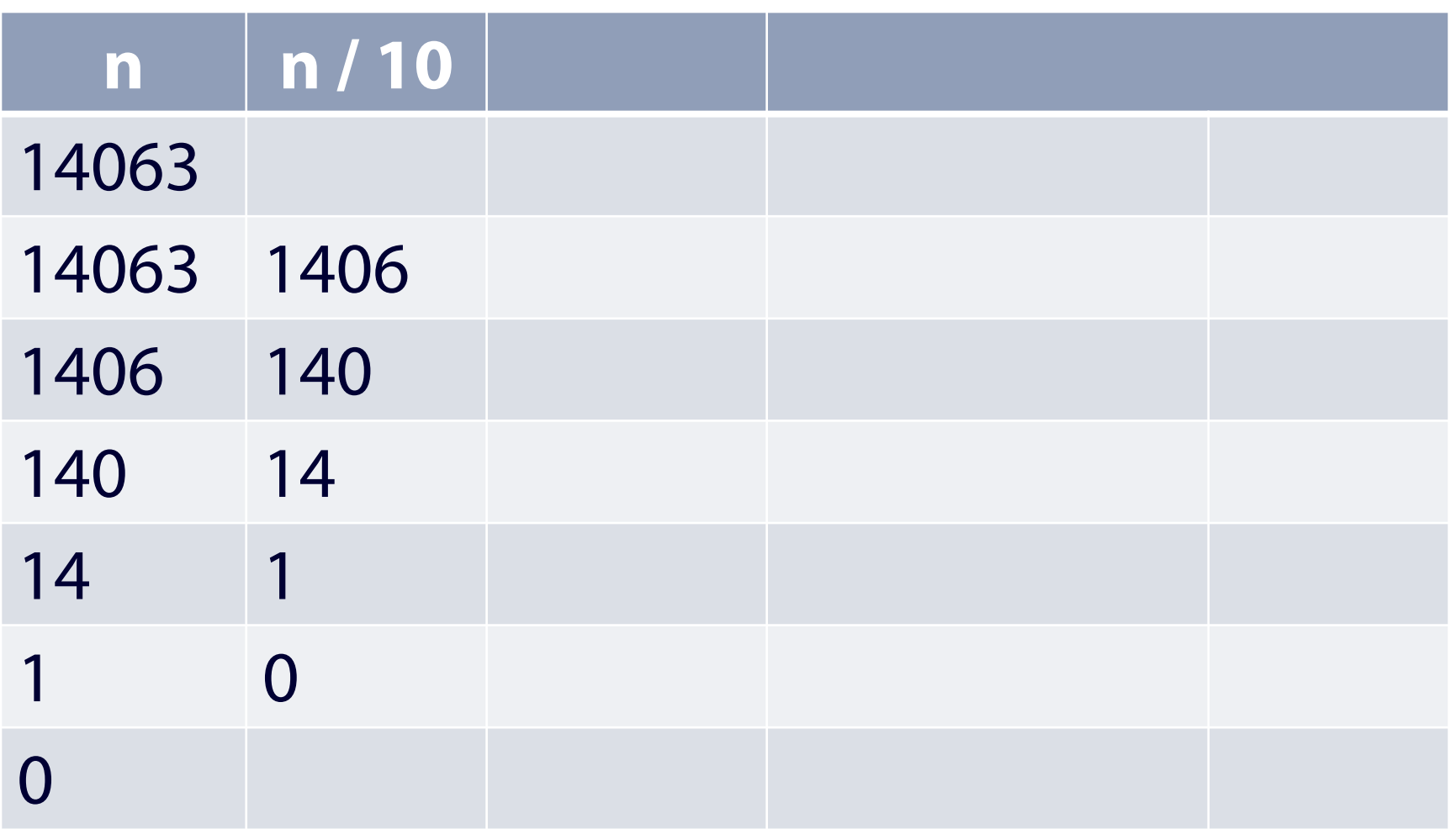

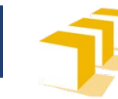

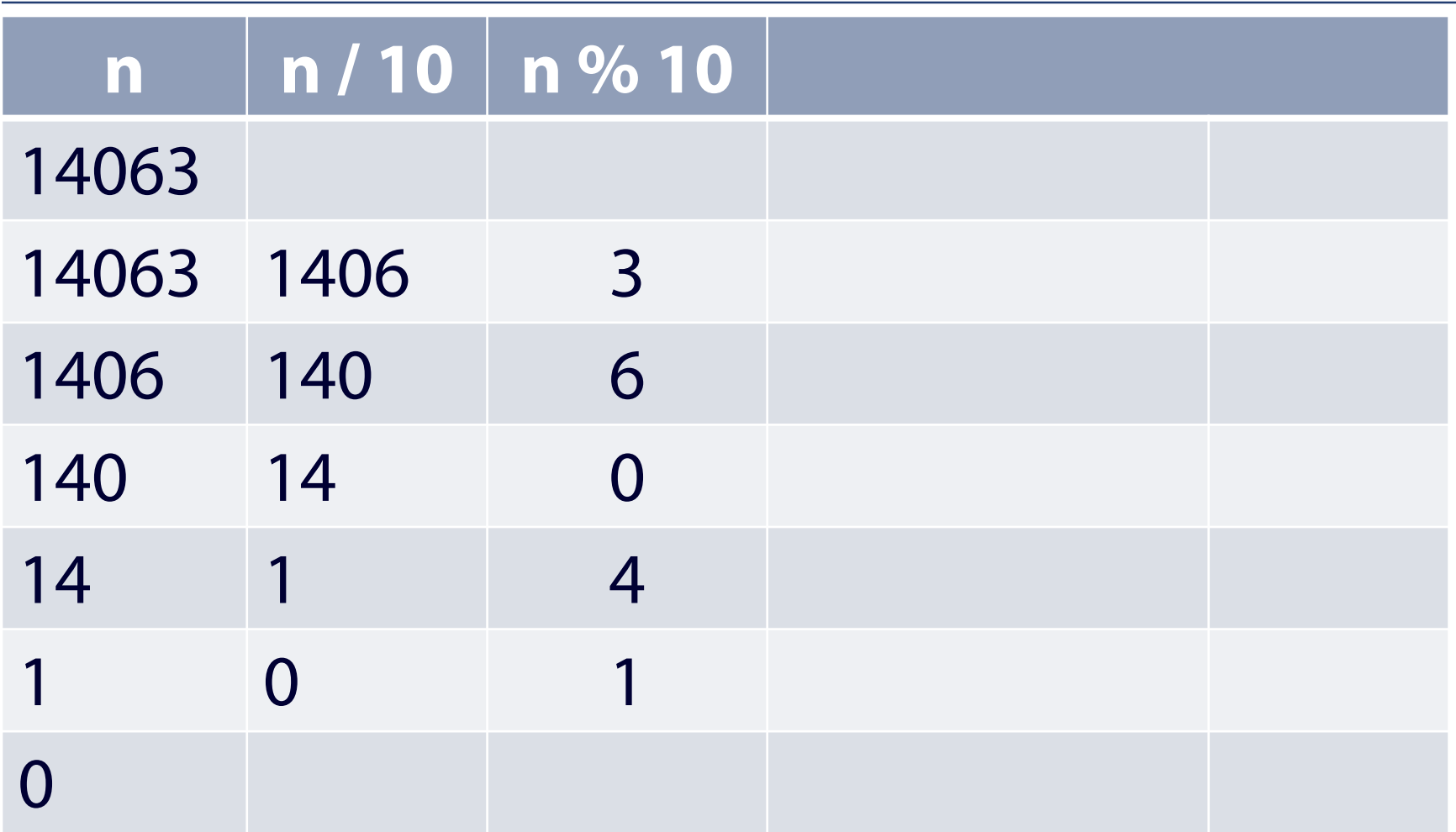

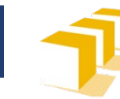

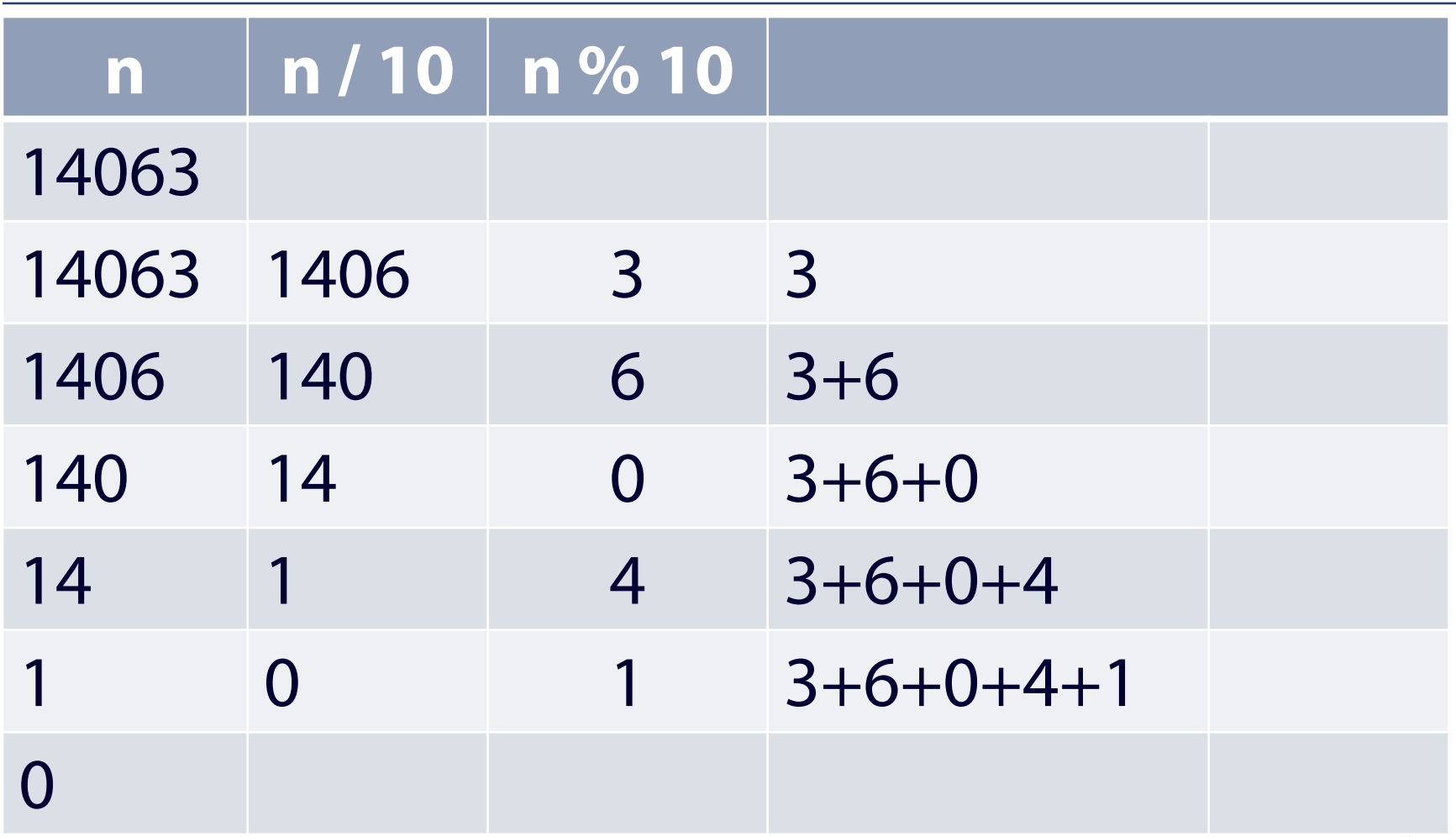

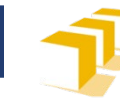

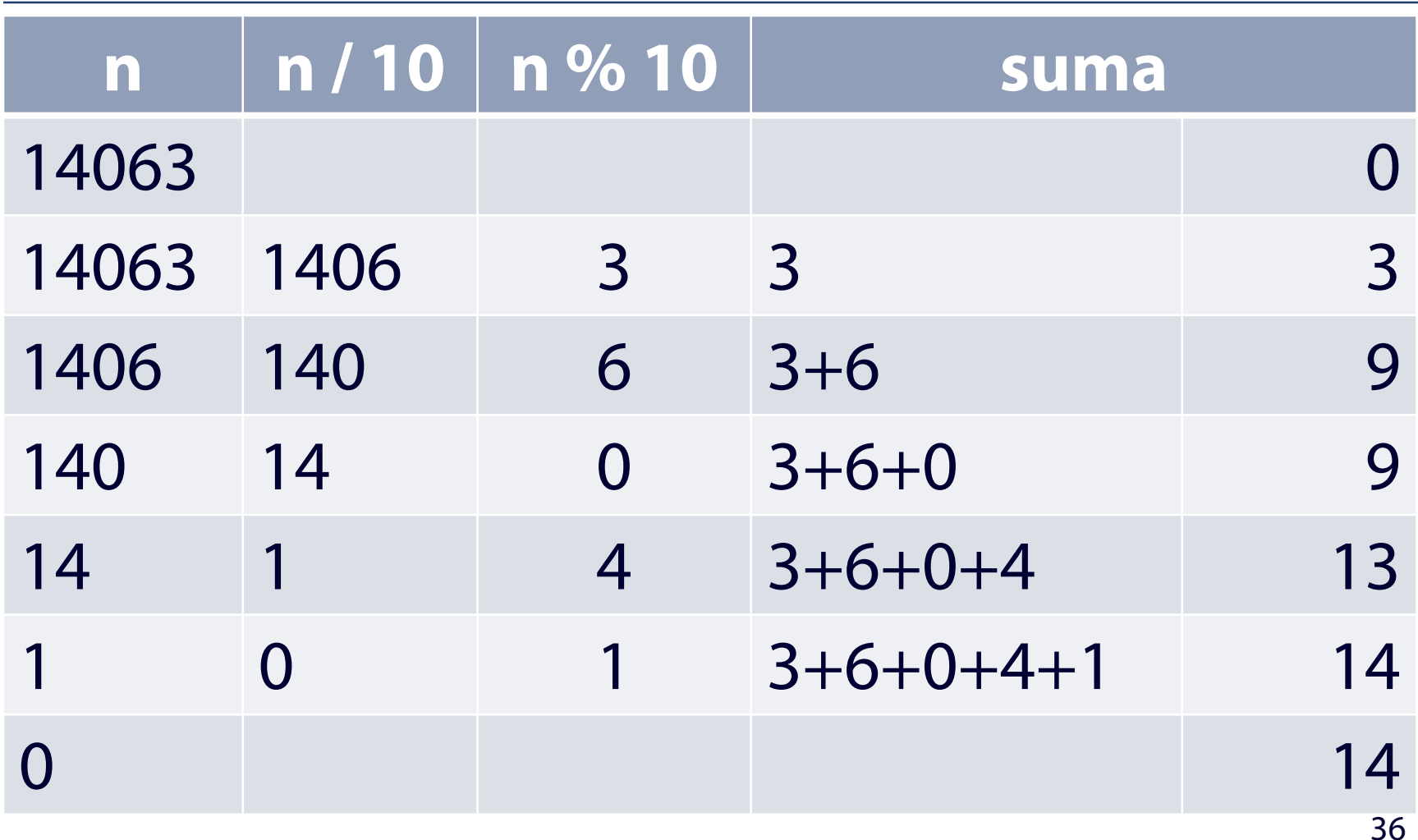

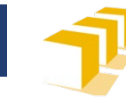

```
#include <iostream>
using namespace std;
/*
 * Programa que pide un número entero e informa sobre la suma de las cifras
 * que lo componen.
 */
int main() {
    // Petición del dato
    ...
    // Cálculo de la suma de las cifras
    ...
    // Escritura del resultado
    ...
}
```
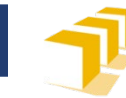

```
int main() {
    // Petición del dato
    cout << "Escriba un número entero: ";
    int numero;
    cin >> numero;
    ...
}
```
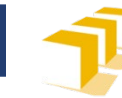

```
int main() {
```

```
...
// Cálculo de la suma de las cifras
int n = numero;
if (n < 0) {
    n = -n;
}
unsigned suma = \theta;
while (n != 0) {
    suma = suma + n % 10;n = n / 10;
}
...
```
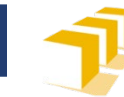

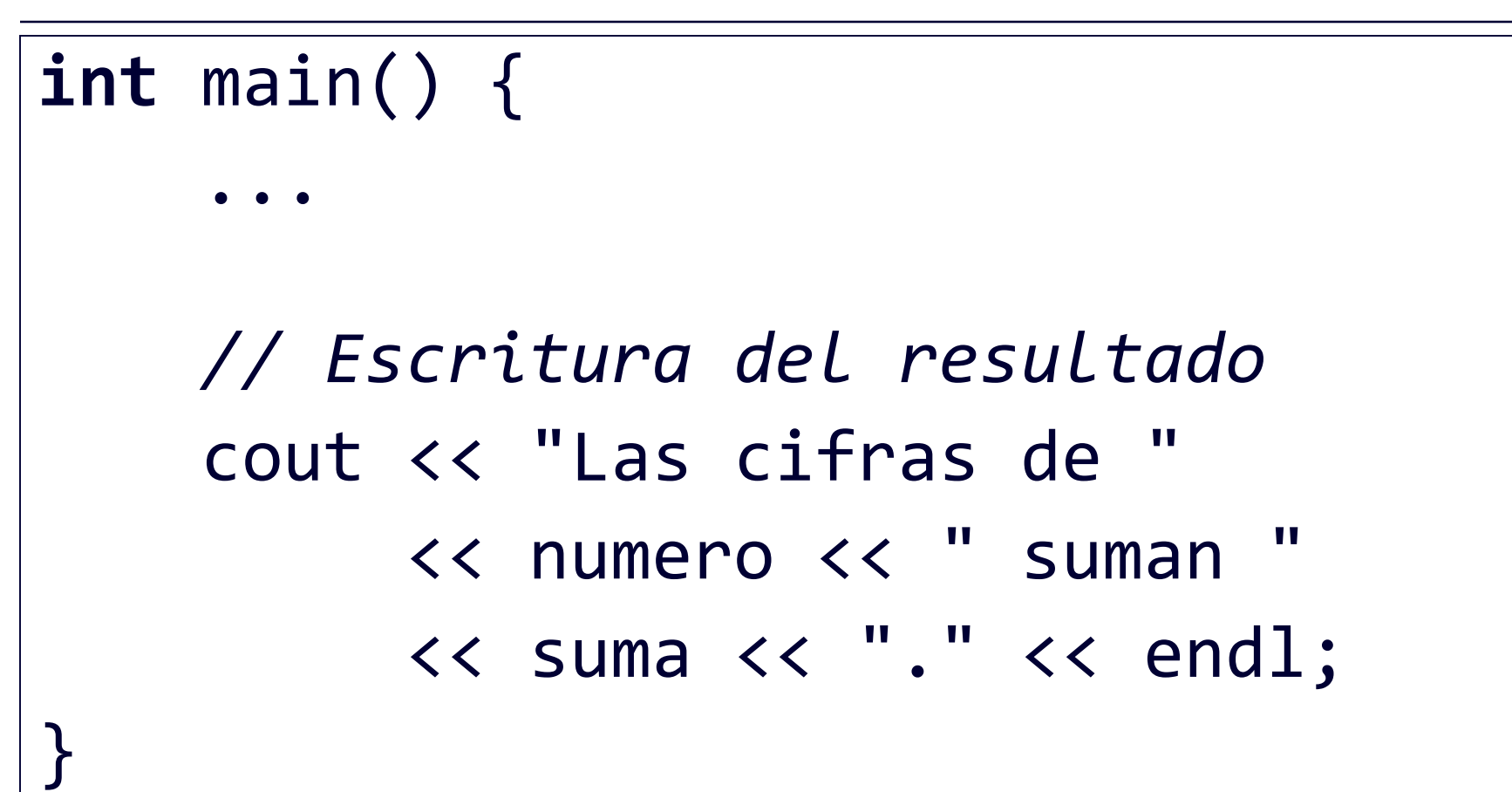

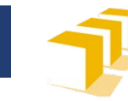

#### **Problema: Números primos**

Escriba un número natural: **104683**

El número 104683 es primo.

Escriba un número natural: **47019** El número 47019 no es primo.

Escriba un número natural: **1** El número 1 no es primo.

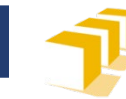

## **Problema: Números primos**

#### **Número primo**

 Número natural mayor que 1 que tiene únicamente dos divisores distintos: él mismo y el 1

#### **Número compuesto**

- Número natural que tiene algún divisor natural aparte de sí mismo y del 1
- **El número 1**, por convenio, no se considera ni primo ni compuesto.

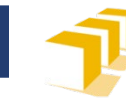

- **Análisis**
	- $n = 0$   $\rightarrow$  *n* no es primo
	- $n = 1$   $\rightarrow$  *n* no es primo
	- $n > 1$ 
		- Hay un número en el intervalo  $[2, \sqrt{n}]$  que divide a *n*  $\rightarrow$  *n* no es primo
		- No hay ningún número en [2,  $\sqrt{n}$ ] que divide a *n* → *n* es primo

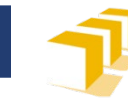

- **Análisis** (distinguiendo pares e impares)
	- $n = 0$   $\rightarrow$  *n* no es primo
	- $n = 1$   $\rightarrow$  *n* no es primo
	- $n = 2$   $\rightarrow$  *n* es primo
	- $n > 2$ 
		- $n$  par and  $n \rightarrow n$  no es primo
		- *n* **impar** y hay otro **impar** en el intervalo  $[3, \sqrt{n}]$  que divide a *n*  $\rightarrow$  *n* no es primo
		- *n* **impar** y no hay otro **impar** en el intervalo  $[3, \sqrt{n}]$  que divide a *n*  $\rightarrow$  *n* es primo

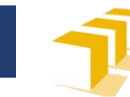

# **¿Es 437 primo?**

#### Mayor que 2 e impar

- ¿Es divisible por 3? No
- ¿Es divisible por 5? No
- ¿Es divisible por 7? No
- ¿Es divisible por 9? No
- ¿Es divisible por 11? No
- ¿Es divisible por 13? No
- ¿Es divisible por 15? No
- ¿Es divisible por 17? No
- $i$ : Es divisible por 19? Sí  $\rightarrow$  No es primo

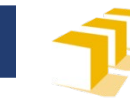

## **¿Es 443 primo?**

#### Mayor que 2 e impar

- ¿Es divisible por 3? No
- ¿Es divisible por 5? No
- ¿Es divisible por 7? No
- ¿Es divisible por 9? No
- ¿Es divisible por 11? No
- ¿Es divisible por 13? No
- ¿Es divisible por 15? No
- ¿Es divisible por 17? No
- ¿Es divisible por 19? No
- ¿Es divisible por 21? No
- $23 > \sqrt{443} \rightarrow \text{Es primo}$

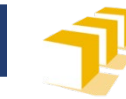

```
#include <iostream>
using namespace std;
```

```
/*
 * Programa que pide un número natural y escribe en la pantalla
 * si es primo o no.
 */
int main() {
    // Petición del dato
    ...
    // Cálculo de la primalidad del número y escritura del 
    // resultado
    ...
}
```
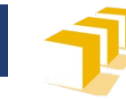

```
int main() {
    // Petición del dato
    cout << "Escriba un número natural: ";
    unsigned n;
    cin >> n;
    ...
}
```
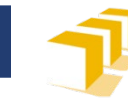

**int** main() {

```
...
```

```
// Cálculo de la primalidad del número y escritura del
// resultado
if (n == 2) {
    // «n» es igual a 2, luego es primo.
    cout << "El número " << n << " es primo." << endl;
} else if (n < 2 || n % 2 == 0) {
    // «n» es menor que 2 o par mayor que 2.
    cout << "El número " << n << " no es primo." << endl;
} else {
    // Se buscan posibles divisores impares a partir del 3:
    ...
}
```
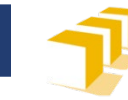

```
int main() {
    ...
   // Se buscan posibles divisores impares de «n» a partir del 3:
   // «divisor» indica el siguiente impar candidato a dividir a «n».
    unsigned divisor = 3; // Primer divisor impar a probar
   // «encontrado» indica si se ha encontrado un divisor de «n».
    bool encontrado = false;
   while (!encontrado && divisor * divisor <= n) {
       encontrado = n % divisor == 0;
       divisor = divisor + 2;}
    if (encontrado) {
       cout << "El número " << n << " no es primo." << endl;
    } else {
       cout << "El número " << n << " es primo." << endl;
    }
}
```
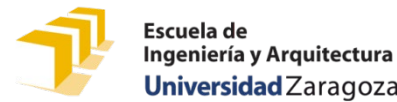

## **¿Cómo se puede estudiar este tema?**

- Repasando estas transparencias
- Trabajando con el código de estas transparencias
	- <https://github.com/prog1-eina/tema-05-enteros>
- Leyendo el material adicional dispuesto en Moodle:
	- Capítulo 6 de los apuntes del profesor Martínez
	- Enlaces al tutorial de Tutorials Point
- Realizando los problemas de los temas 4, 5 y 6
- Realizando las prácticas 2 y 3